2.- Tu programa debe dibujar tres discos (rojo, amarillo, verde) de forma que parezca un semáforo. ● Disco rojo: centrado en el (200, 100)

- Disco amarillo: centrado en el (200, 200)
- Disco verde: centrado en el (200, 300)

3.- Comprueba que este programa realiza un rectángulo de 100 de ancho y 300 de alto. En qué punto está centrado

4.- Dibuja un semáforo, con un rectángulo de fondo y 3 discos de colores.

5.- Al programa anterior añade un rectángulo a modo de columna del semáforo. Puedes hacer un semáforo más sencillo o más complejo, como quieras.

**Envía este último programa a tu profesor**

1.- Escribe el siguiente programa y comprueba que aparece un disco rojo de diámetro 50, centrado en el punto (200,100)

> size(400, 400); Ι void draw() { fill(0,0,255); rect(150, 50, 100, 300);

void draw() { fill(255,0,0); ellipse(200,100,50,50); }

void setup() { size(400, 400);

ł

void setup() {

 $\mathbf{O}$ 

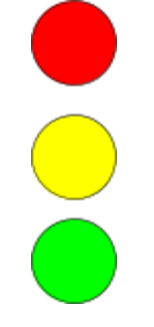